## **Console Input & Output**

Scanner Class & printf

#### **Scanner Class**

tp://docs.oracle.com/javase/1.5.0/docs/api/java/util/Scanner.html

To take in input from the console (i.e. the user types in responses), we create and use a Scanner object that reads from the input stream, System.in.

API (do cumientan axa. javadocs

### Useful Methods //for console input

 ${f nextInt}()$  - receives the next argument as integer

**nextDouble()** - receives next input argument as double

**nextLine()** - receives input up to next new line (String)

**next()** - recieves next unit (up to next line or whitespace)

# **Formatting Console Output**

System.out.printf(....)

# printf

1st argument is a string that includes formatting indicators; rest of the arguments correspond to each indicator found in the string.

System.out.printf( some string, value, value, ...);

to metting icator

Example (assume variables used have been declared/initialized)

System.out.printf("The average is (%.2f), sum/totalElements);

System.out.printf("Cost of %d)items (%10.2f), numItems, totalCost);

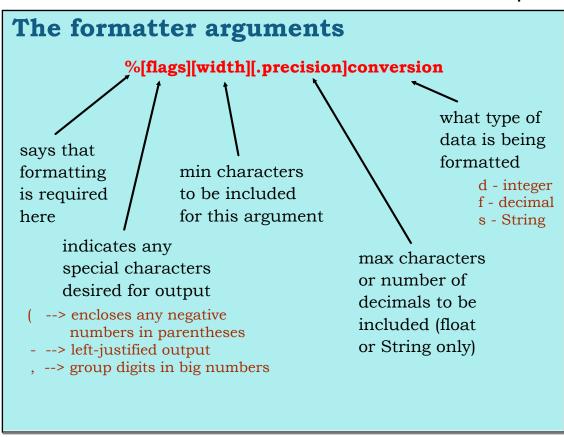

| Example (assume variables used have been declared/initialized)  System.out.printf("The average is: %.2f", sum/totalElements);  System.out.printf("(n)Cost of %d items: %7.2f", numItems, totalCost); |
|----------------------------------------------------------------------------------------------------|
| The average 15: 10.03 Cost of 7 Hems: 57.50 //_ 15 a space                                                                                                    |
| %.2f predision (ys, it rounds)                                                                                                    |

| System.out.printf("%-8s%8.2f(n)", "Cost:", 10.4292345); System.out.printf("%-8s>%8d", "# Items", 5); |
|----------------------------------------------------------------------------------------------------|
| Cost: 10.43 //_ au<br>#_ Hems 5                                                                      |
| String format ()  /returns formatted string rather than print it                                     |